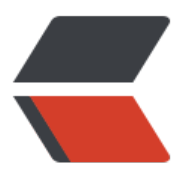

链滴

## RES[Tful](https://ld246.com) API

作者: helly

原文链接:https://ld246.com/article/1499071177511

来源网站: [链滴](https://ld246.com/member/helly)

许可协议:[署名-相同方式共享 4.0 国际 \(CC BY-SA 4.0\)](https://ld246.com/article/1499071177511)

<p><strong>一、有关 RESTful API 的一些术语</strong><br> <strong>资源</strong>:一个对象的单独实例。<br> <strong>集合</strong>:一群同种对象。<br> <strong>端点</strong>:这个 API 在服务器上的 URL 用于表达一个资源或者一个集合。<br> <strong>幂等</strong>:无边际效应,多次操作得到相同的结果。<br> <strong>URL 段</strong>: 在 URL 里面已斜杠分隔的内容。</p> <p><strong>二、版本化 RESTful API</strong><br> 将 API 部署到二级域名下并带上版本号:<br> <a href="https://ld246.com/forward?goto=https%3A%2F%2Fapi.example.com%2Fv1" target "\_blank" rel="nofollow ugc">https://api.example.com/v1</a></p> <p><strong>三、RESTful API 用到的 HTTP 请求方法</strong><br> <strong>GET (选择)</strong>: 从服务器上获取一个具体的资源或者一个资源列表。<br> <strong>POST (创建)</strong>: 在服务器上创建一个新的资源。<br> <strong>PUT (更新)</strong>:以整体的方式更新服务器上的一个资源。<br>  $\le$ strong>PATCH (更新) </strong>: 只更新服务器上一个资源的一个属性。<br> <strong>DELETE (删除)</strong>:删除服务器上的一个资源。</p> <p><strong>四、端点</strong><br> <strong>GET /zoos</strong> : List all Zoos.<br> <strong>POST /zoos</strong> : Create a new Zoo.<br> <strong>GET /zoos/ZID</strong> : Retrieve an entire Zoo object.<br> <strong>PUT /zoos/ZID</strong> : Update a Zoo (entire object).<br> <strong>PATCH /zoos/ZID</strong> : Update a Zoo (partial object).<br> <strong>DELETE /zoos/ZID</strong> : Delete a Zoo.</p> <p><strong>五、滤器、排序、分页</strong><br> <strong>?limit=10</strong> : 分页时限制返回的资源数量。<br> <strong>?offset=10</strong> : 分页时限制资源查找起点。<br> <strong>?topic=soil</strong>:使用条件匹配来过滤记录,条件字段是数据库表的字段。<br> \*\*?sortby=name&amp;order=asc\*\* : 对结果按特定属性进行排序。</p> <p><strong>限制 API 返回值的域</strong><br> GET /ticketsfields=id,subject,customer name,updated at&state=open&sort=-upda ed at $\langle p \rangle$ <p>不符合 CURD 的操作</p>  $\langle$ ol $>$ <li>重构你的行为 action。当你的行为不需要参数的时候,你可以把 active 对应到 activated 这个 源, (更新使用 patch) .</li> <li>以子资源对待。例如:github 上, 对一个 gists 加星操作: PUT /qists/:id/star 并且取消星操作: ELETE /gists/:id/star.</li> <li>有时候 action 实在难以和某个资源对应上例如 search。那就这么办吧。</li>  $\langle$ ol> <p><strong>六、状态码</strong><br> <strong>200 OK – [GET]</strong>:服务器成功找到客户端请求的数据。<br> <strong>201 CREATED – [POST/PUT/PATCH]</strong>:服务器创建资源成功。<br> <strong>204 NO CONTENT – [DELETE]</strong>:服务器删除资源成功。<br> <strong>400 INVALID REQUEST – [POST/PUT/PATCH]</strong>:客户端提供的数据不正确, 务器没有执行操作。<br> <strong>404 NOT FOUND – [GET/POST/PUT/PATCH/DELETE]</strong>:客户端引用了一个 存在的资源或集合,服务器没有执行操作。<br> <strong>500 INTERNAL SERVER ERROR – [GET/POST/PUT/PATCH/DELETE]</strong>:服务 发生内部错误,客户端无法得知结果,即便请求已经处理成功。</p> <p><strong>七、返回文档</strong><br> <strong>GET /collection</strong> : 返回一系列资源对象。<br> <strong>GET /collection/resource</strong> : 返回单独的资源对象。<br> <strong>POST /collection</strong> : 返回新创建的资源对象。<br> <strong>PUT /collection/resource</strong> : 返回完整的资源对象。<br>

```
<strong>PATCH /collection/resource</strong> : 返回完整的资源对象。<br>
<strong>DELETE /collection/resource</strong> : 返回一个空文档。</p>
<p>八、内容类型<br>
Host: api.example.org<br>
Accept: application/json<br>
Content-Type: application/json<br>
Content-Length: 24</p>
<p><strong>九、HTTP 封包</strong><br>
{<}br>
status : {<br>

code : code,<br>

msg : msg<br>

},<br>

data :{<br>

...<br>

}<br>
\frac{}{2} </p>
<p>文档</p>
<p>命名方式<br>
是蛇形命令(下划线和小写)还是驼峰命名? 如果使用 json 那么最好的应该是遵守 JAVASCRIPT 的
名方法-也就是说骆驼命名法。如果你正在使用多种语言写一个库,那么最好按照那些语言所推荐的, j
va, c#使用骆驼, python, ruby 使用 snake, </p>
<p><strong>参考资料</strong>:<br>
<a href="https://ld246.com/forward?goto=https%3A%2F%2Fgithub.com%2Faisuhua%2Frest
ul-api-design-references" target=" blank" rel="nofollow ugc">https://github.com/aisuhua/re
tful-api-design-references</a></p>
```